## Voorgestelde wijzigingen t.a.v. '-SO' op:

Formele beschrijving versie 5.0 , 21 april 2022

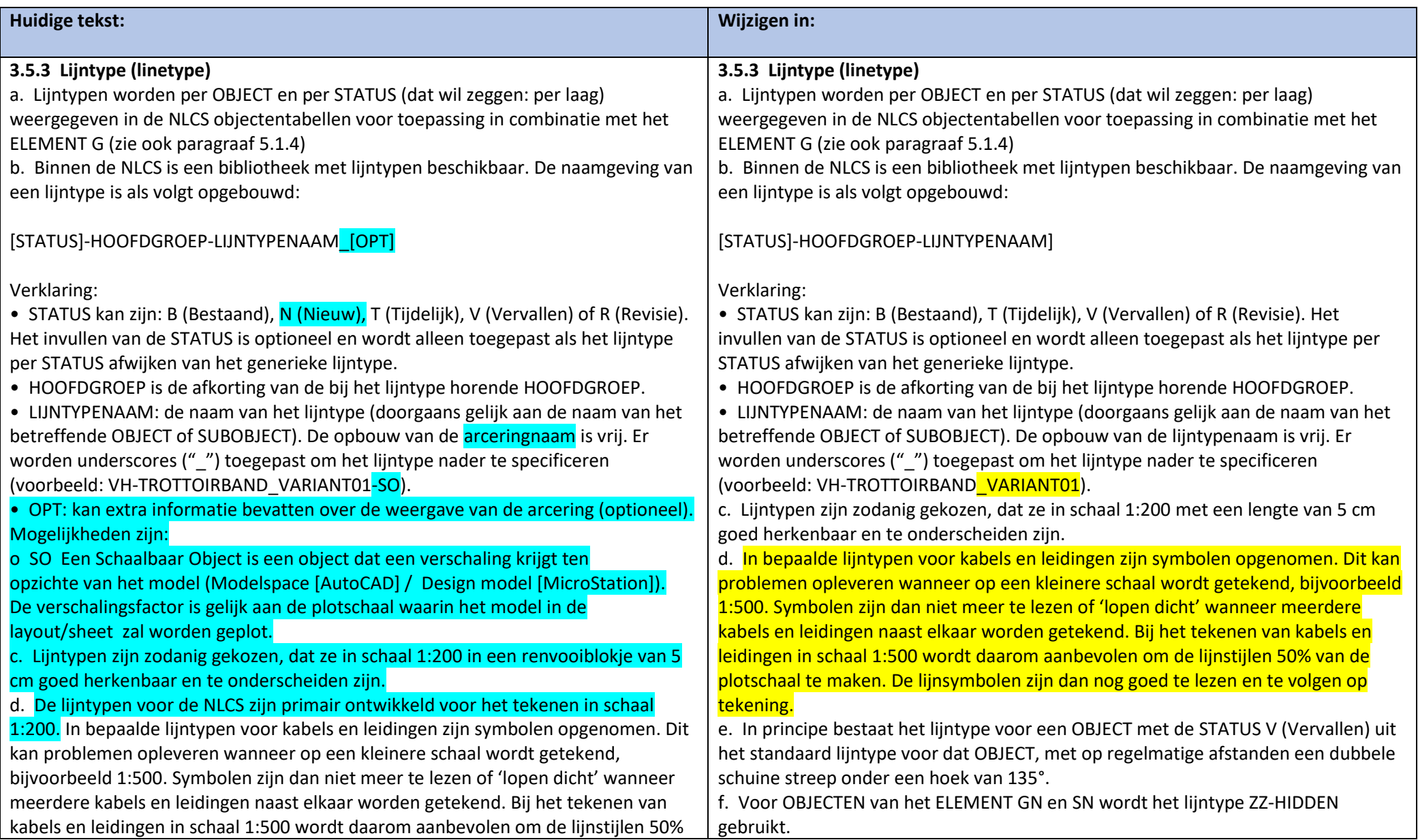

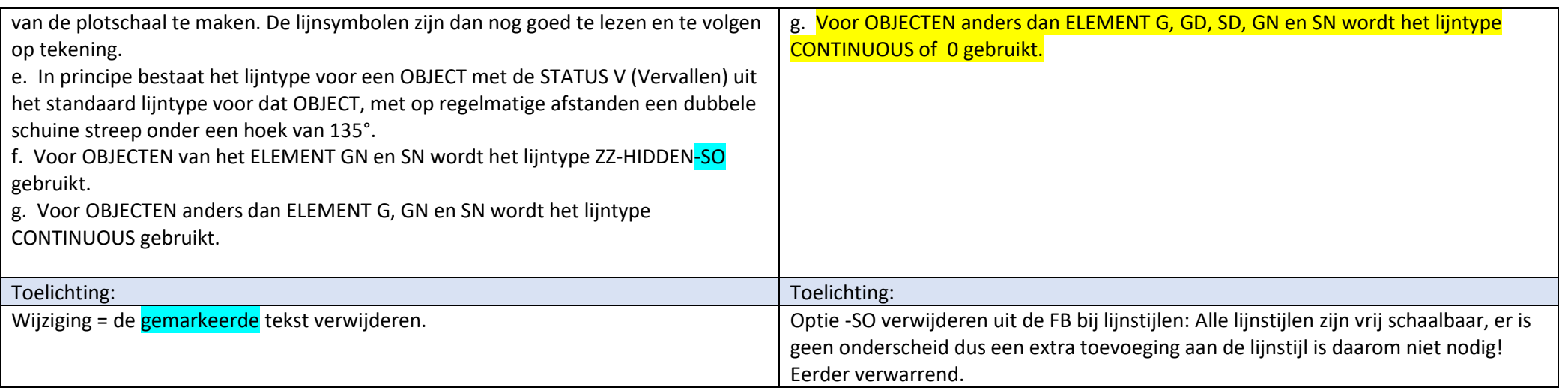

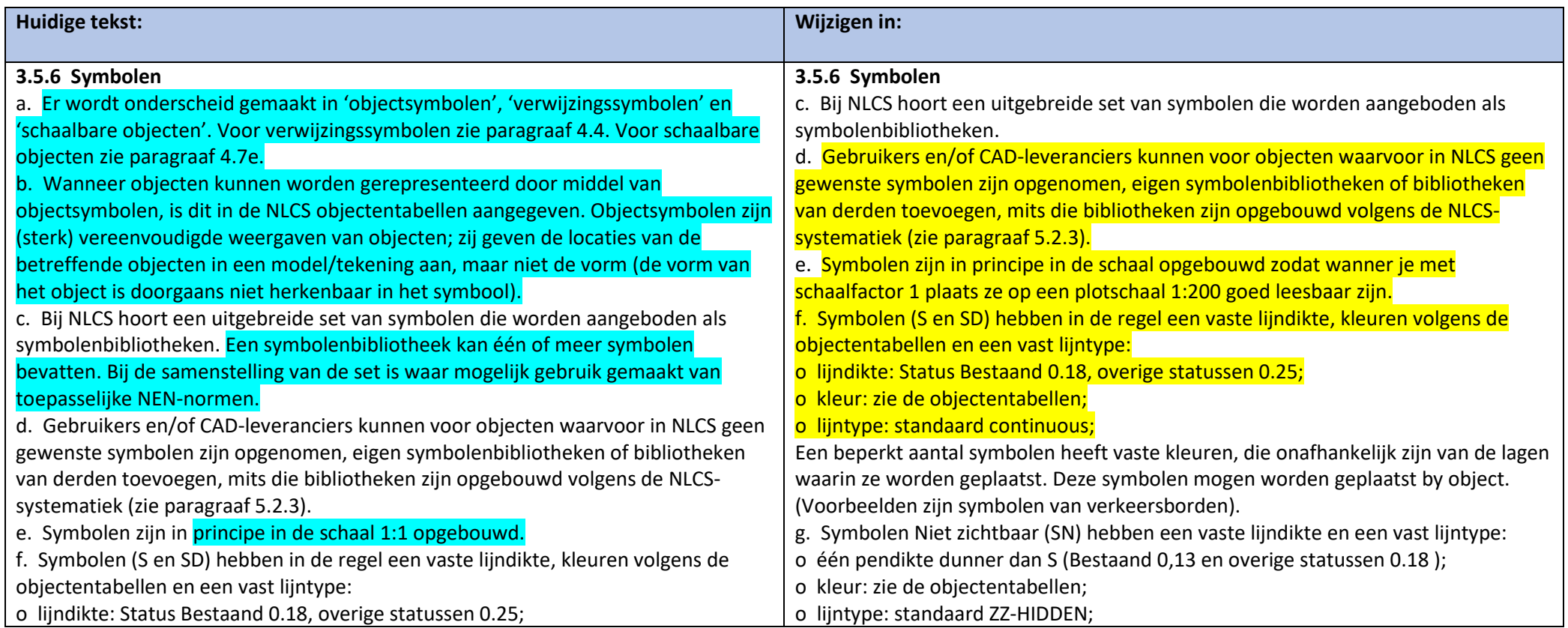

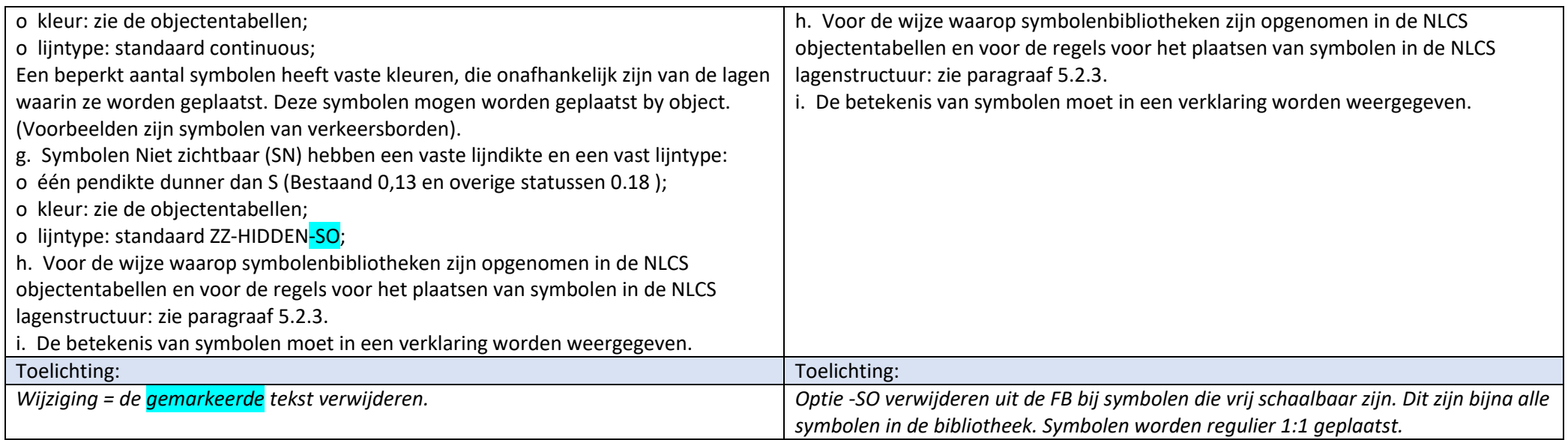

# **3.5.9 Samenvatting representatie van objecten in NLCS**

In de tabel ZZ-HIDDEN-SO wijzigen in ZZ-HIDDEN.

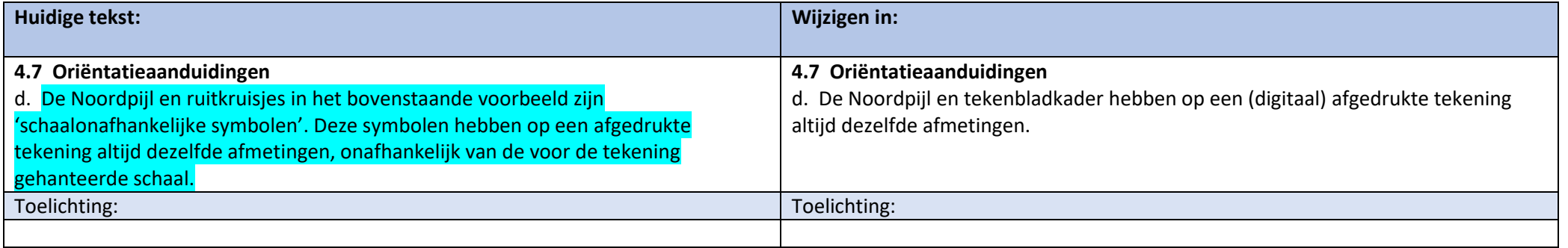

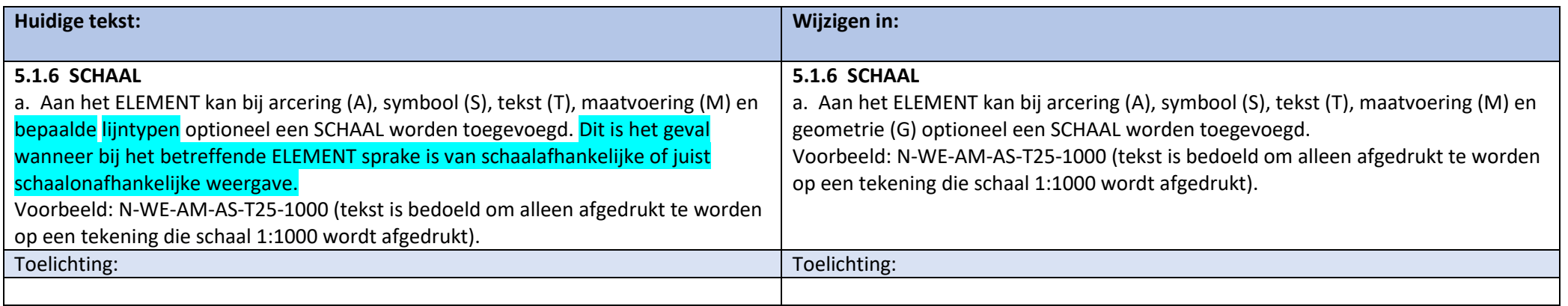

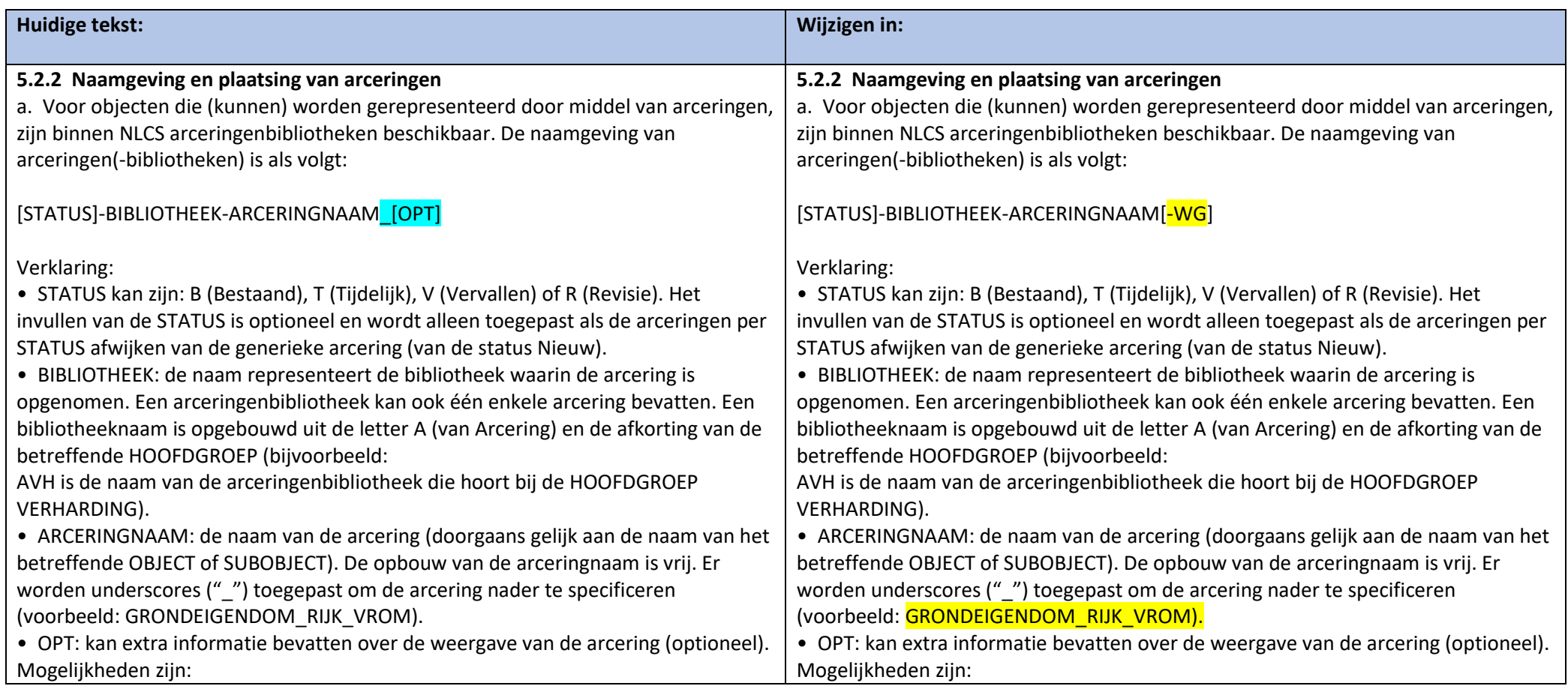

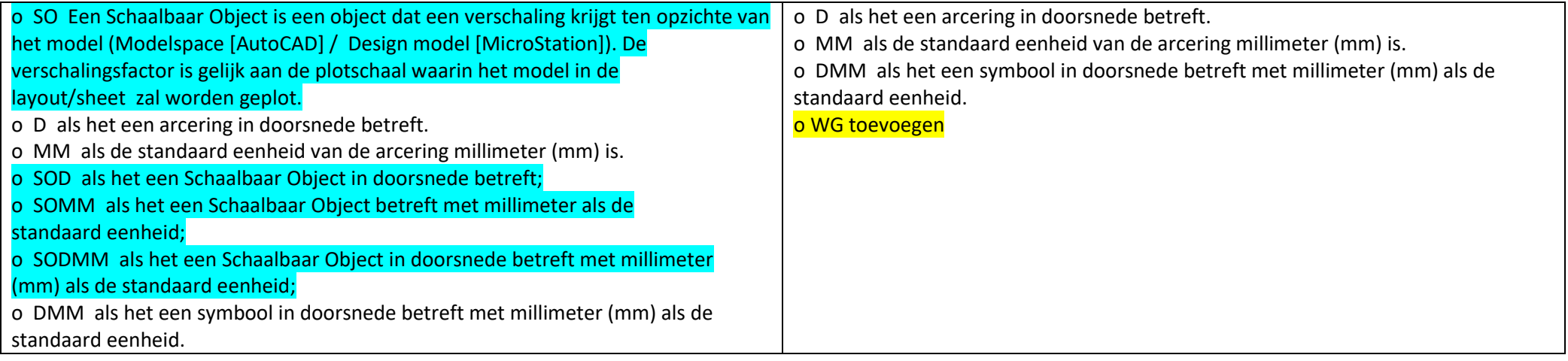

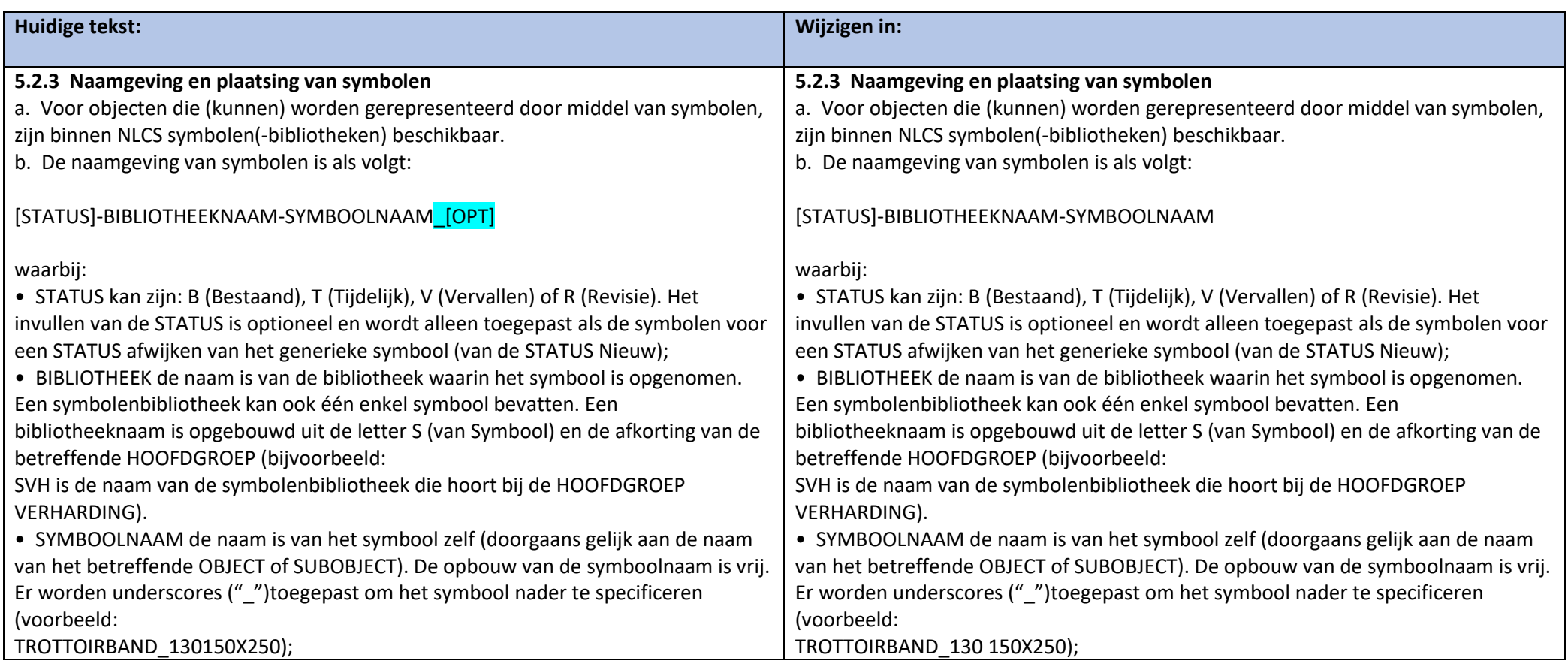

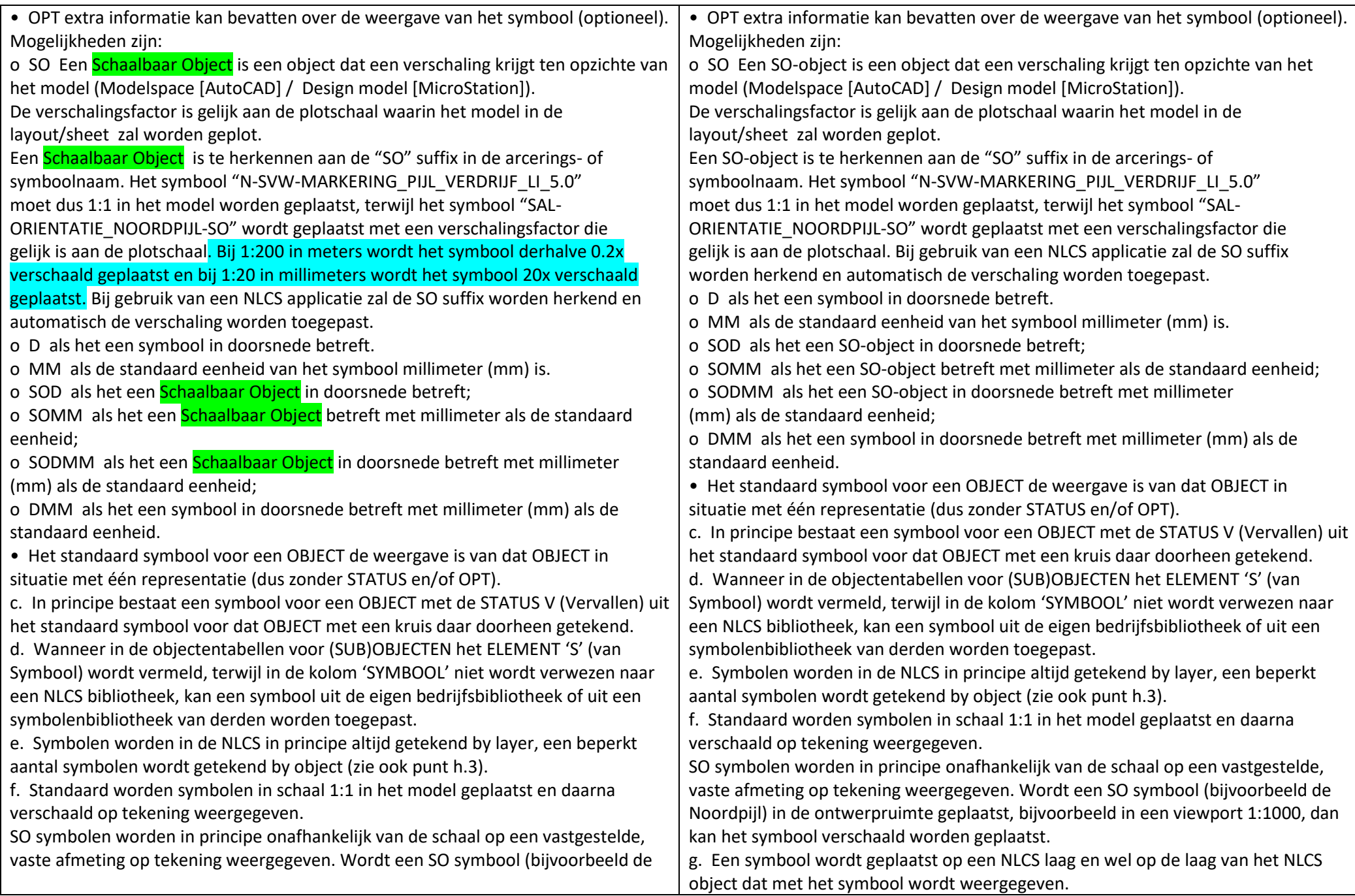

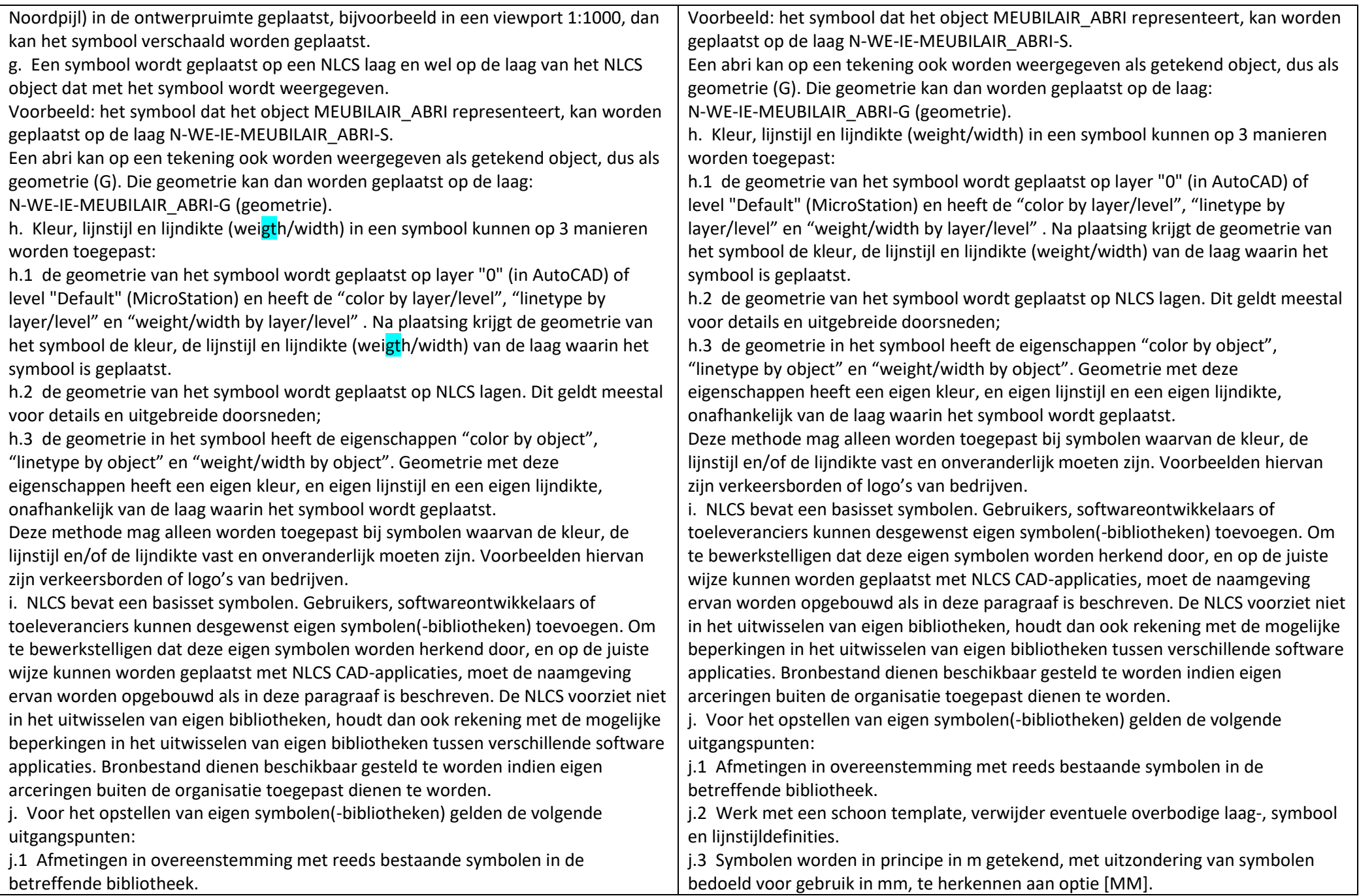

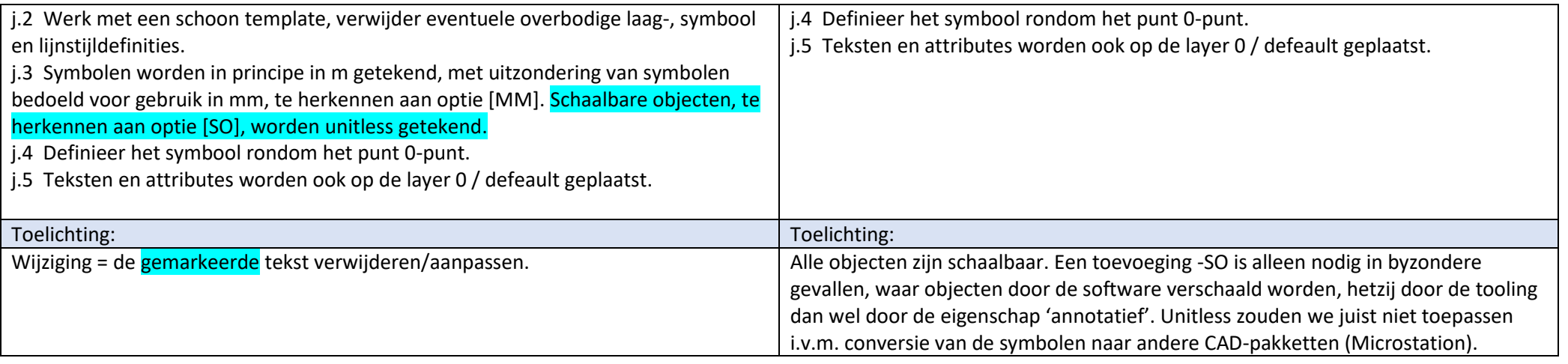

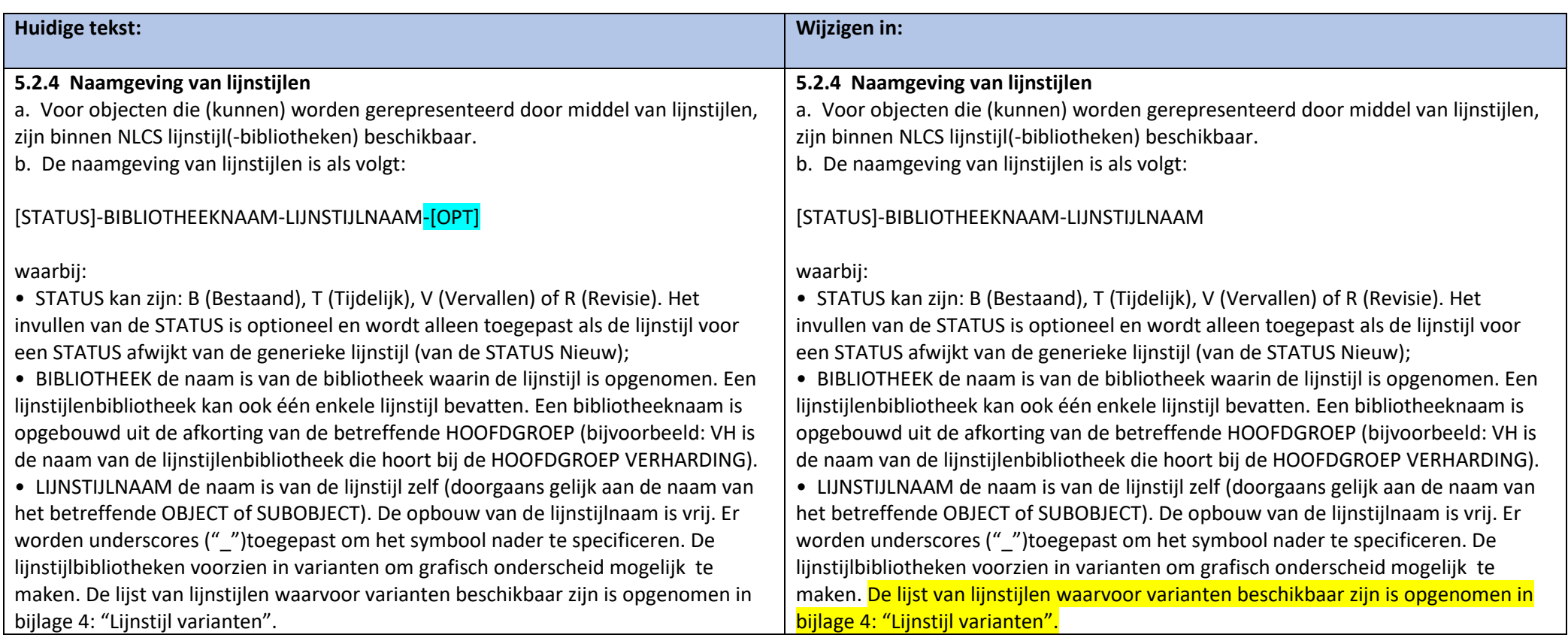

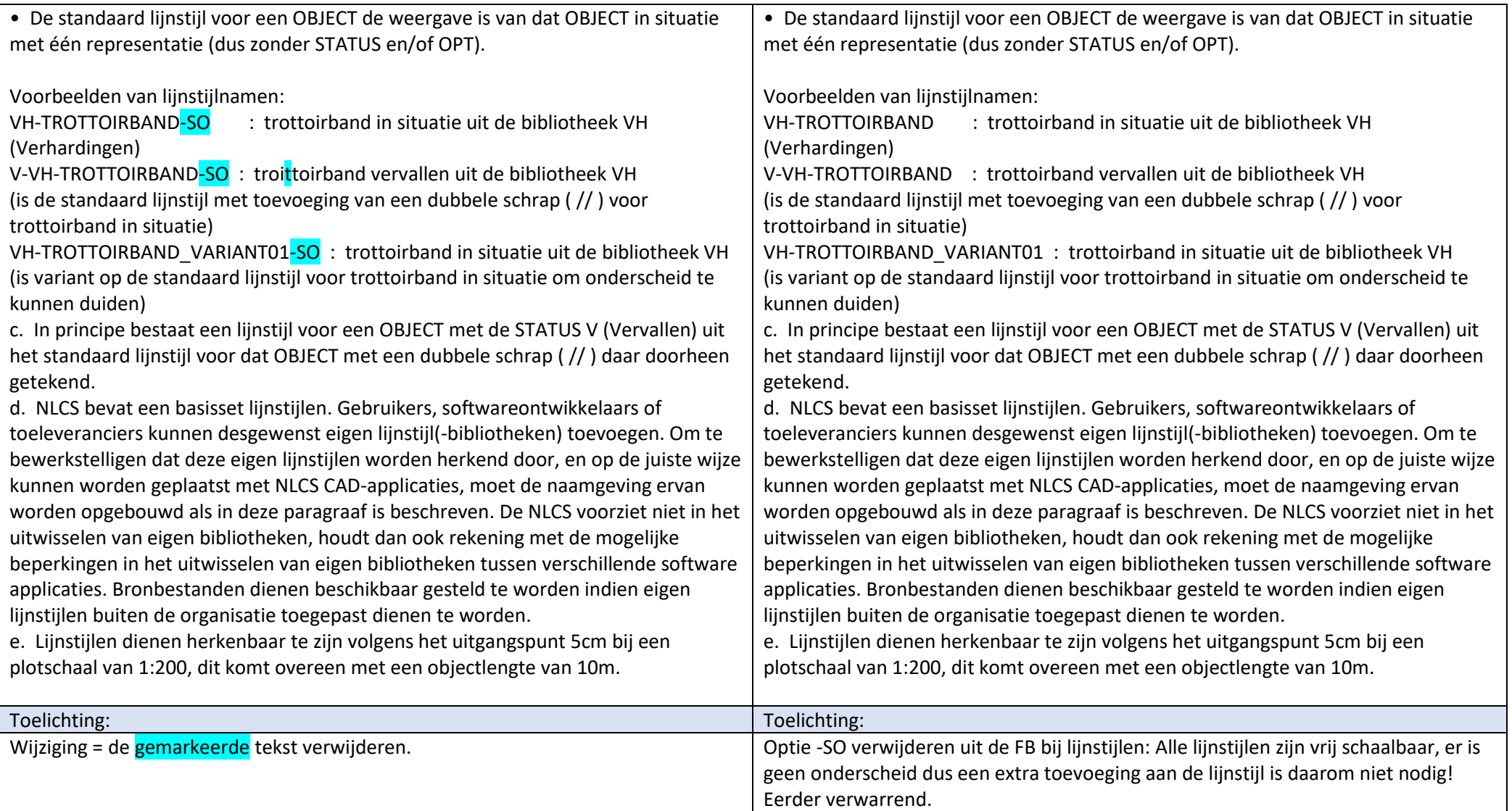

Nodige wijziging in de database en object bibliotheken betreft alleen het wijzigen van de naamgeving van de objecten:

#### **Lijnstijlen:**

Geen enkele lijnstijl had in de NLCS de toevoeging -SO. Dit is pas in NLCS 5.0 toegevoegd, bij alle lijnstijlen.

**Actie 5.1:** Alle lijnstijlen hernoemen: bij alle lijnstijlen de toevoeging -SO die bij NLCS 5.0 is toegevoegd verwijderen. Betreft in totaal 543 lijnstijlen, waarvan er 518 dan hernoemd moeten worden.

#### **Arceringen:**

Alle arceringen in de groep KG (KADASTRALE INFORMATIE EN GRENZEN) hadden altijd al de toevoeging -SO. Per NLCS 5.0 is aan alle patterns -SO toegevoegd. Naar mijn mening moeten ook de patterns in de groep KG gewoon verschaalbaar zijn om leesbare tekeningen te kunnen maken. 7 juni besproken om ook de varianten van patterns die getekend zijn op ware grootte te handhaven en van een toevoeging -WG te voorzien.

Actie 5.1: Alle arceringen hernoemen: Dit betekend dus alle patterns van NLCS 5.0 zonder toevoeg -SO voorzien van een toevoeging -WG. Bij alle patterns de toevoeging -SO die bij NLCS 5.0 is toegevoegd verwijderen.

Betreft in totaal 435 patterns, waarvan er 65 de toevoeging -WG krijgen en bij 370 de toevoeging -SO verwijderd moeten worden.

#### **Symbolen:**

In NLCS versie 3.1 waren 32% van de symbolen SO symbolen. In NLCS 5.0 zijn nu 61% van de symbolen -SO symbolen.

De uitleg van 'Schaalbaar Object' in de Formele Beschrijving sinds de 1<sup>e</sup> versie van de NLCS maakt dat je onleesbare tekeningen krijgt als je de FB strikt toepast. Ofwel: de symbolen in de objectbibliotheken zijn m.n. in NLCS 5.0 niet geschikt voor gebruik volgens de FB. Daarom wordt in de praktijk -SO verschillend toegepast en uitgelegd. Hier moet eenheid in komen.

**Actie 5.1:** De namen van alle symbolen aanpassen: een symbool krijgt alleen de toevoeging -SO als het symbool een verplichte verschaling moet krijgen, zoals in de FB staat beschreven.

Uiteindelijk zijn er dan ca. 98 symbolen die de toevoeging -SO krijgen, de overige symbolen krijgen geen toevoeging.

### **Resultaat:**

- 0 Arceringen met toevoeging -SO
- 65 Arceringen met toevoeging -WG
- 0 lijnstijlen met toevoeging -SO
- 98 symbolen met toevoeging -SO

#### **Wat moet de software doen met -SO:**

- 1) Alle symbolen met -SO plaatsen met de plotschaalfactor. Dit kan volgens 1 van deze 2 mogelijkheden:
	- a) Plaatsen met schaalfactor 1 en eigenschap 'annotatief', zodat de CAD-software het symbool verschaalt (voorkeur)
	- b) Plaatsen met plotschaalfactor zonder eigenschap 'annotatief', de NLCS-tooling bepaald dan de schaal

2) Alle overige objecten met een standaard schaalfactor 1 (ofwel geen verschaling) plaatsen. Dit geldt ook voor de -WG arceringen.

In beide gevallen mag de tekenaar zelf een extra schaalfactor toepassen of de eigenschap 'annotatief' toevoegen. Dit zou de software ook optioneel kunnen facilitairen.